# **Вебинар #42. Бриф по настройке внешнего вида СЭО 3KL. Обзор новой версии брифа**

Статья по видеоматериалу, размещенному в форуме [«Консультационные](https://moodle.opentechnology.ru/mod/forum/view.php?id=11814) [вебинары»](https://moodle.opentechnology.ru/mod/forum/view.php?id=11814) курса [«Справочные материалы и маршрут внедрения СЭО 3KL](https://moodle.opentechnology.ru/course/view.php?id=18) [Русский Moodle»](https://moodle.opentechnology.ru/course/view.php?id=18)**.**

#### **Содержание: 1. Общая информация 2. Темы вебинара**

[-Перейти к списку вебинаров-](https://kb.opentechnology.ru/index.php?solution_id=1556#q0)

### **1. Общая информация**

В вебинаре рассматриваются нюансы настройки внешнего вида СЭО 3KL по брифу.

#### **Дата выхода вебинара** 04.09.2020г.

**Версия системы, на которой был проведен вебинар** 3.5.13b Обратите внимание: версия среды электронного обучения, на которой демонстрировался вебинар, на текущий момент, является устаревшей. Интерфейс и функциональные возможности актуальной версии СЭО 3КL могут отличаться от описываемых в статье.

#### Вернуться к содержанию-

#### **2. Темы вебинара**

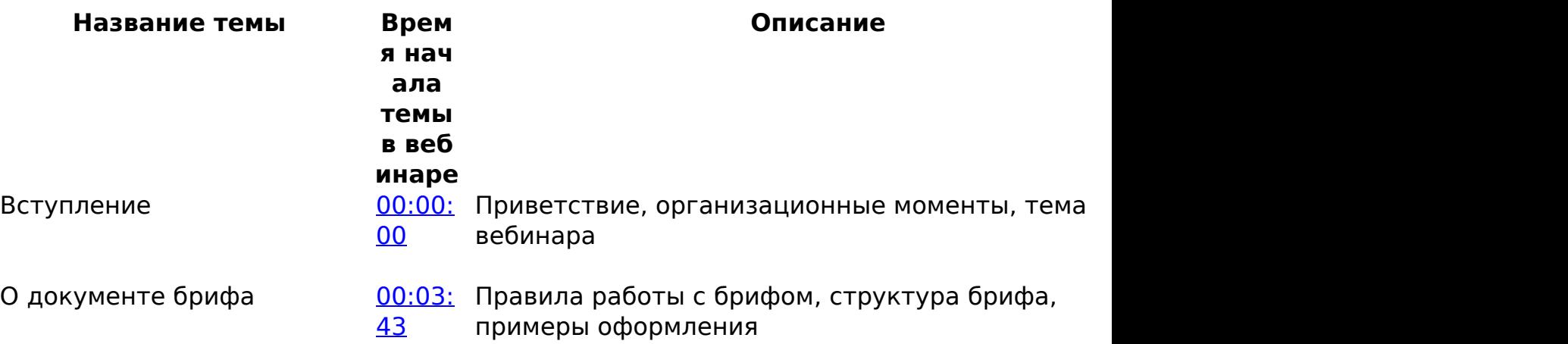

Оформление шапки

[01](https://youtu.be/RAd08F2hhmo?t=541) 00:09: Настройки шапки, боковые фоны, пользовательск и персональное меню, док-панель, текстовый бл логотип, переключение языка

страница 2 / 5 **(c) 2024 ООО "Открытые технологии" <sp-other@opentechnology.ru> | 2024-05-06 04:34** [URL: https://kb.opentechnology.ru/index.php?action=artikel&cat=189&id=580&artlang=ru](https://kb.opentechnology.ru/index.php?action=artikel&cat=189&id=580&artlang=ru)

Контентная область

[48](https://youtu.be/RAd08F2hhmo?t=2268) О0:37: Заголовок страницы, заголовки тематических секций, кнопки

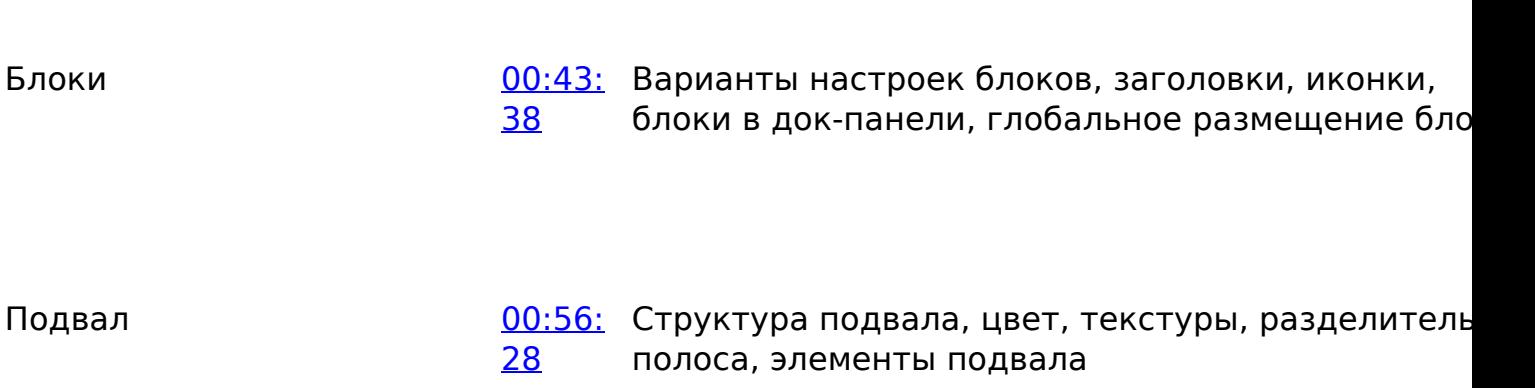

Шрифты

[37](https://youtu.be/RAd08F2hhmo?t=3757) 01:02: Замена и загрузка шрифтов, варианты использования разных шрифтов

Где можно посмотреть предыдущие вебинары? (вопросы слушателей)

<u>[01:05:](https://youtu.be/RAd08F2hhmo?t=3910)</u> Где можно посмотреть вебинары, маршрут [10](https://youtu.be/RAd08F2hhmo?t=3910) внедрения и справочные материалы

страница 4 / 5 **(c) 2024 ООО "Открытые технологии" <sp-other@opentechnology.ru> | 2024-05-06 04:34** [URL: https://kb.opentechnology.ru/index.php?action=artikel&cat=189&id=580&artlang=ru](https://kb.opentechnology.ru/index.php?action=artikel&cat=189&id=580&artlang=ru)

-Вернуться к содержанию-

[-Перейти к списку вебинаров-](https://kb.opentechnology.ru/index.php?solution_id=1556#q0)

Уникальный ID ответа: #1580 Опубликовал: : Илона Иванова Последние обновление: 2024-02-01 16:03

> страница 5 / 5 **(c) 2024 ООО "Открытые технологии" <sp-other@opentechnology.ru> | 2024-05-06 04:34** [URL: https://kb.opentechnology.ru/index.php?action=artikel&cat=189&id=580&artlang=ru](https://kb.opentechnology.ru/index.php?action=artikel&cat=189&id=580&artlang=ru)